## PaymentWorks

# **UH System Vendor Management**

Pam Muscarello, Director, Accounts Payable October 8, 2020

**Meet The Vendor ID Team**

- *Cissy Bean, AP Manager*
- *Chunling Lin, Vendor ID Specialist 2*
- *Nilda Vasquez, Vendor ID Specialist 1*
- *Jatarra Mayhue, Vendor ID Specialist 1*

The Business Identity Platform®

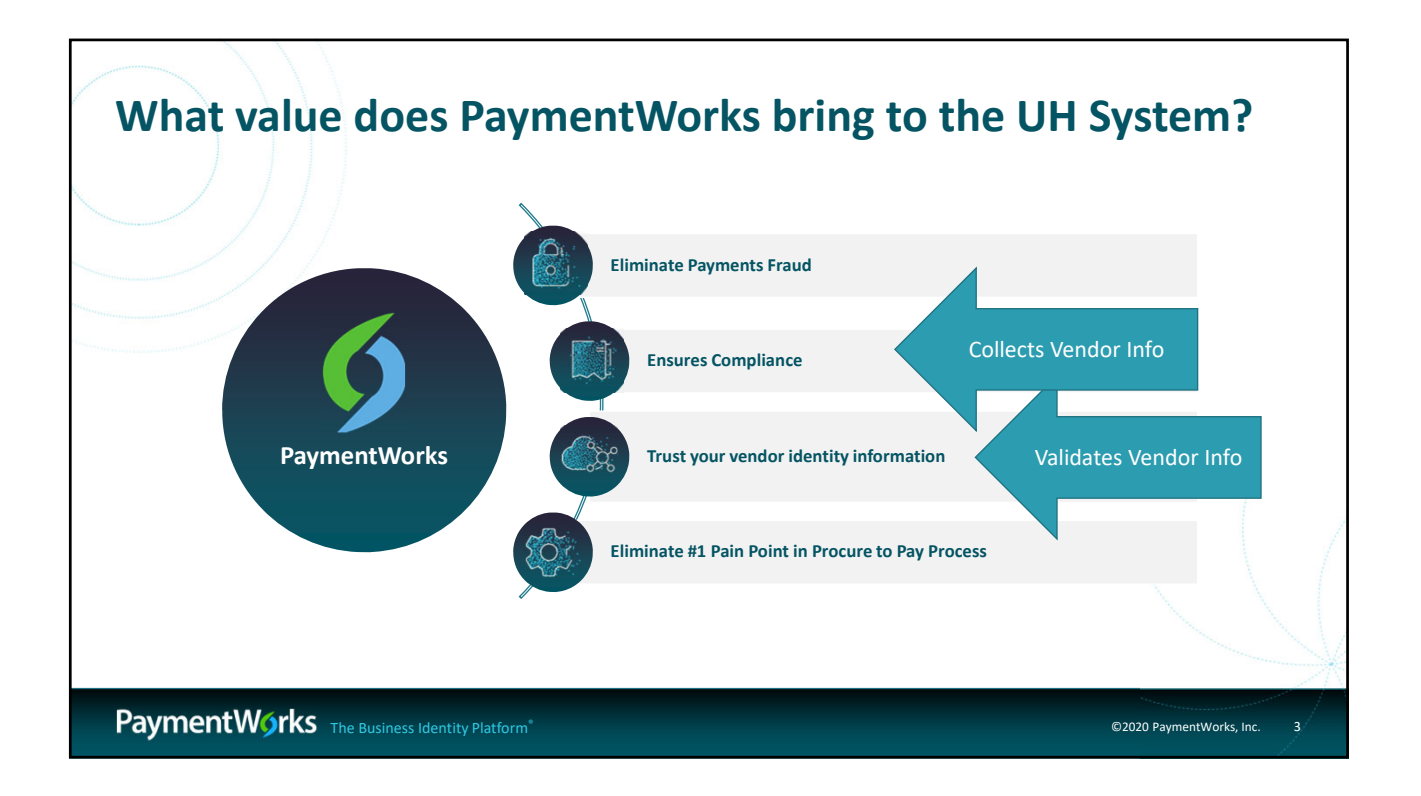

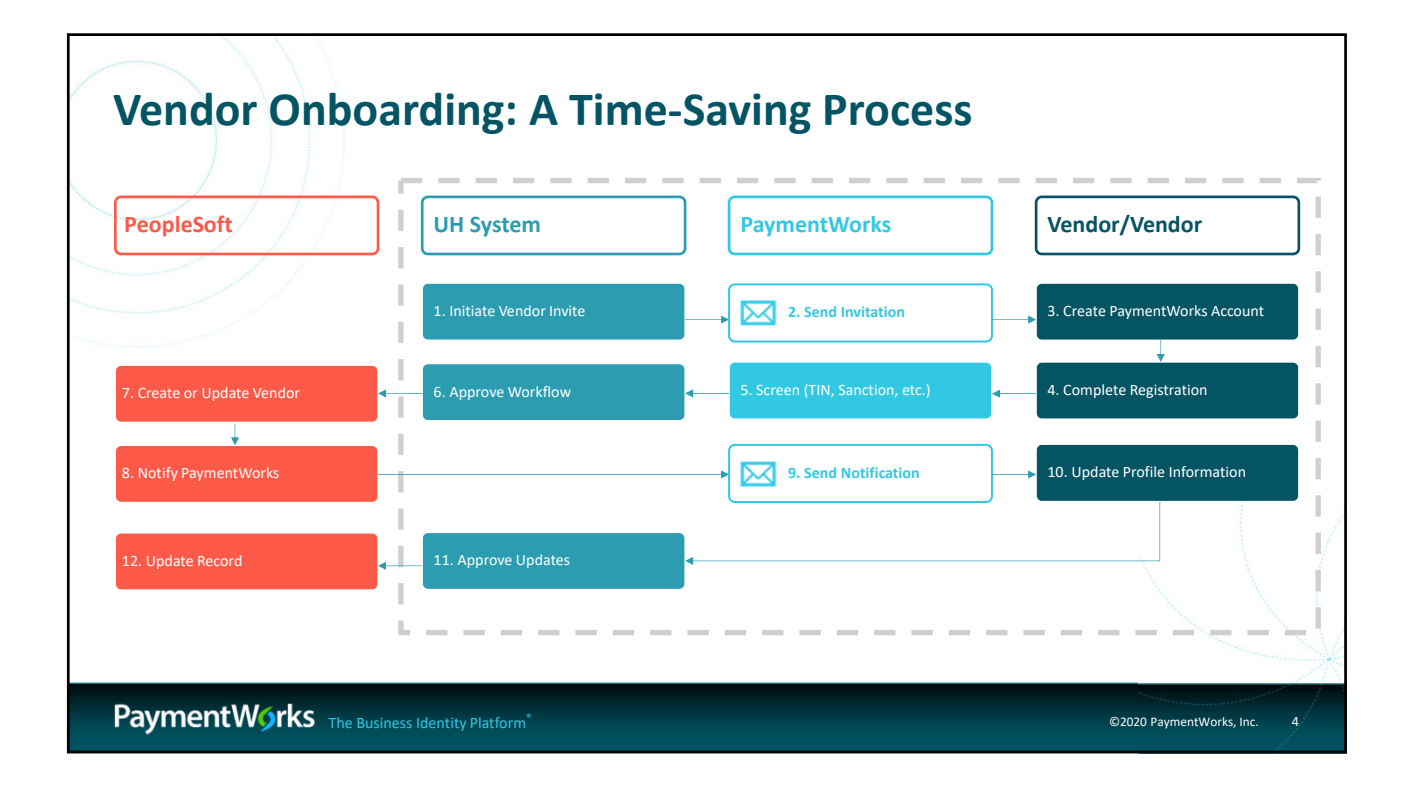

#### • *UHS Initiator*

- *Invites Vendors*
- *Monitors for Vendor ID Number*
- *Vendor*

**Roles**

- *Completes their Info Online*
- *PaymentWorks*
	- *Collects and Validates Vendor Info*
	- *Drives to PS, not replace PS's Vendor Database*
- *UHS Vendor ID*
	- *Reviews documentation and validation file and determines if we can do business based on the info provided.*

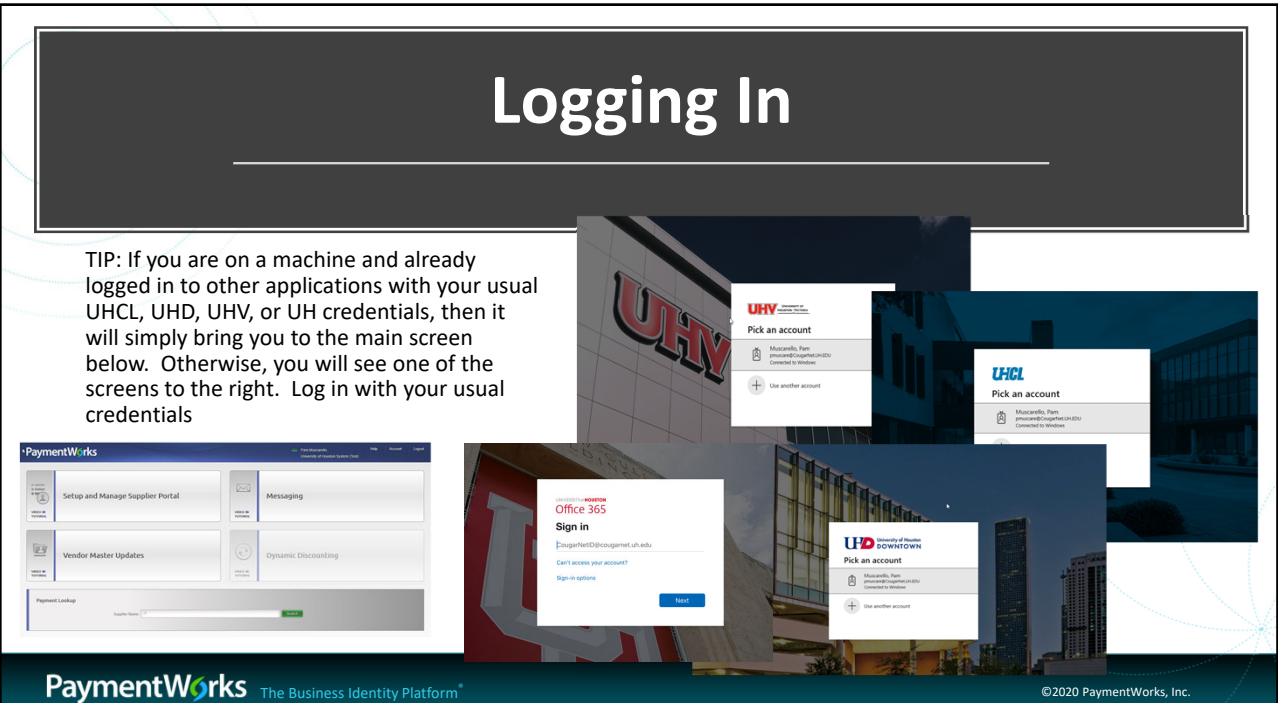

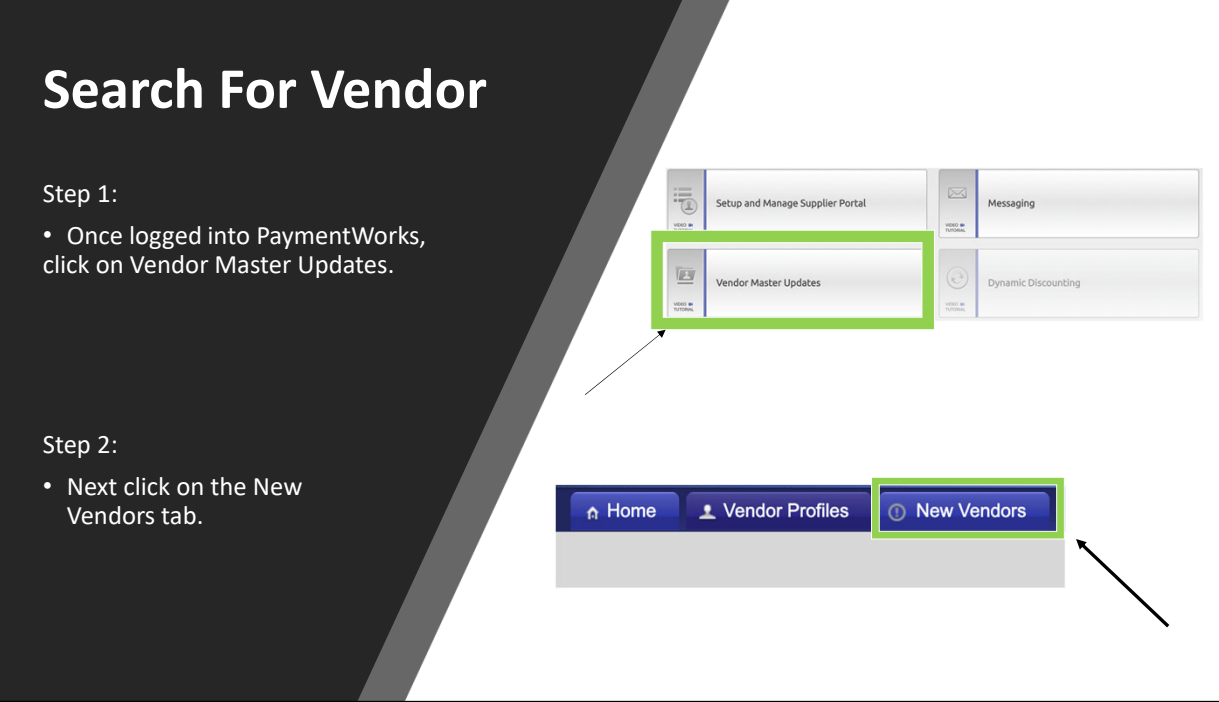

## **Search For Vendor**

#### Step 3:

• Under Filter Results, you can now search for the vendor via their email address or vendor name.

#### Next Steps:

• This will bring up the request and provide you a status of it. If no results are found, you will need to invite the vendor.

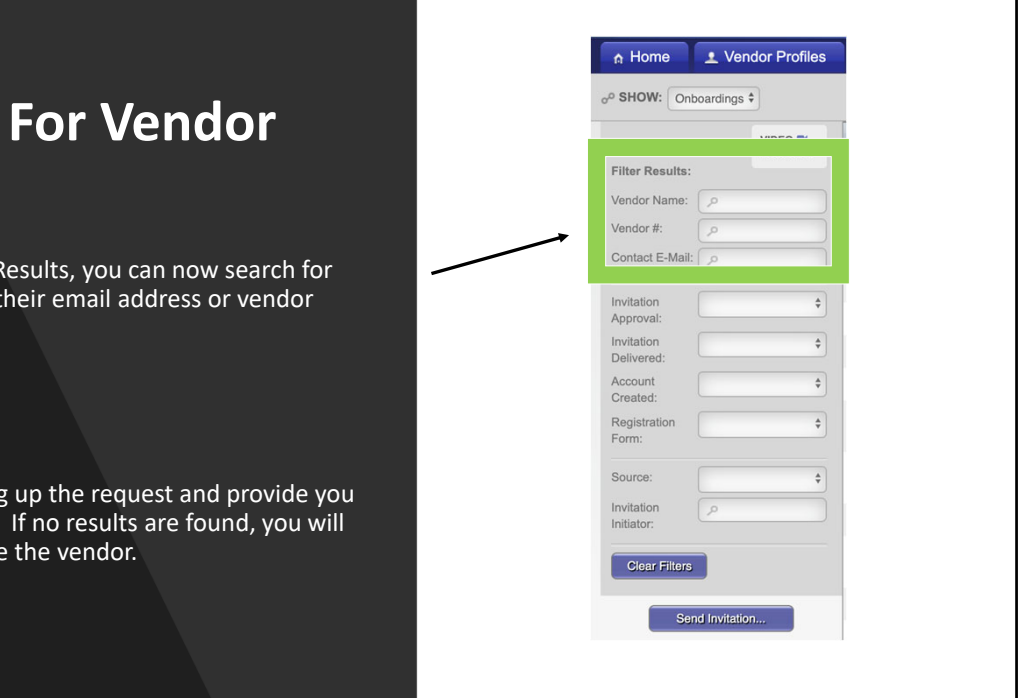

٦

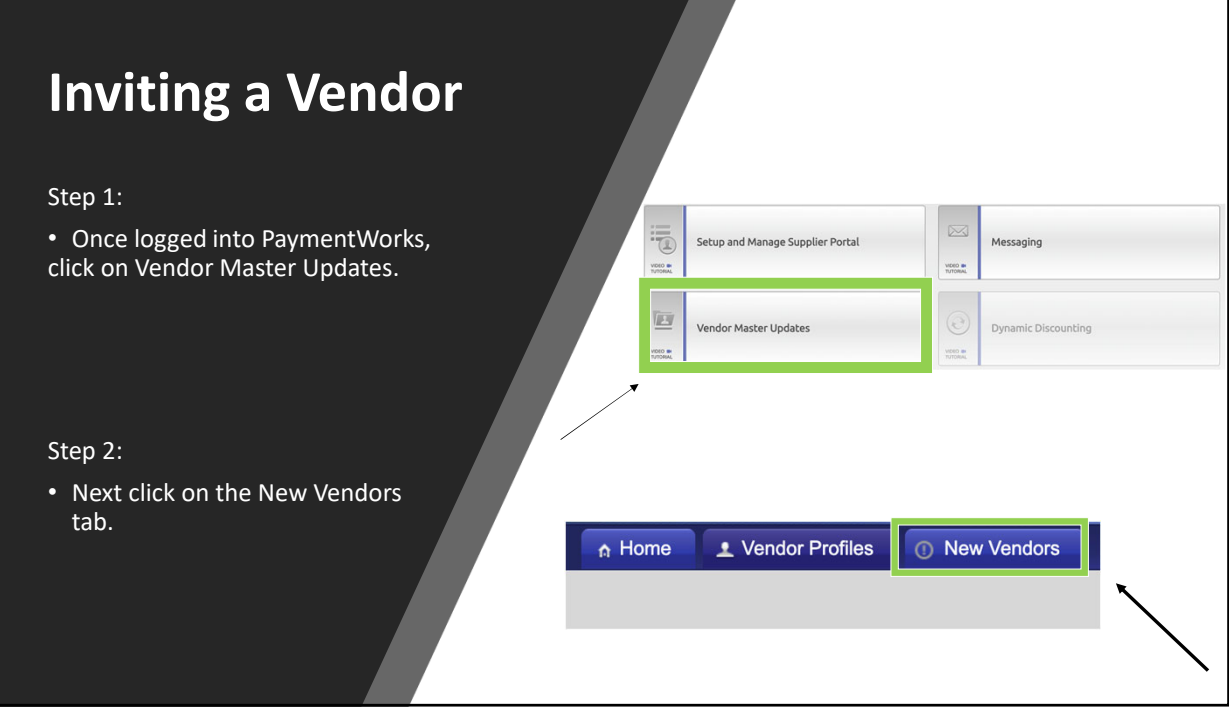

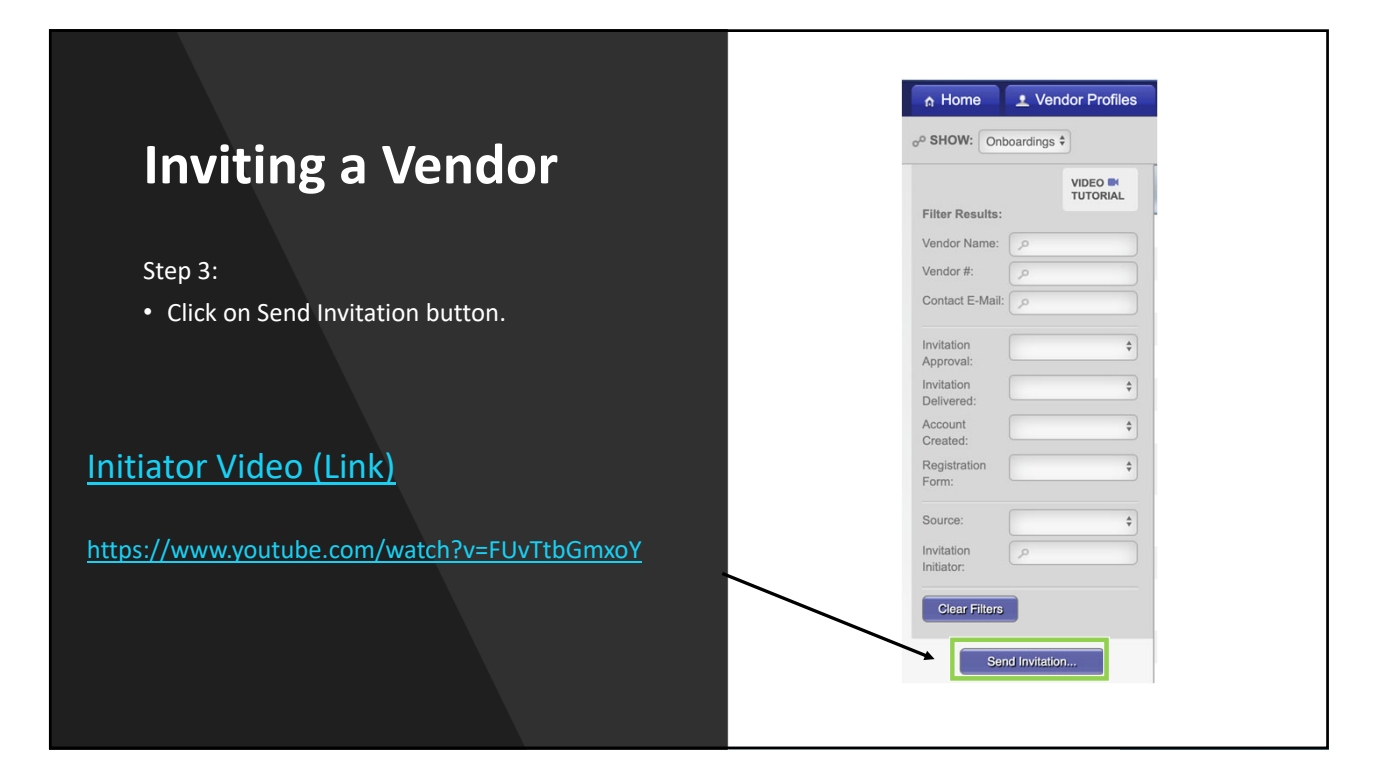

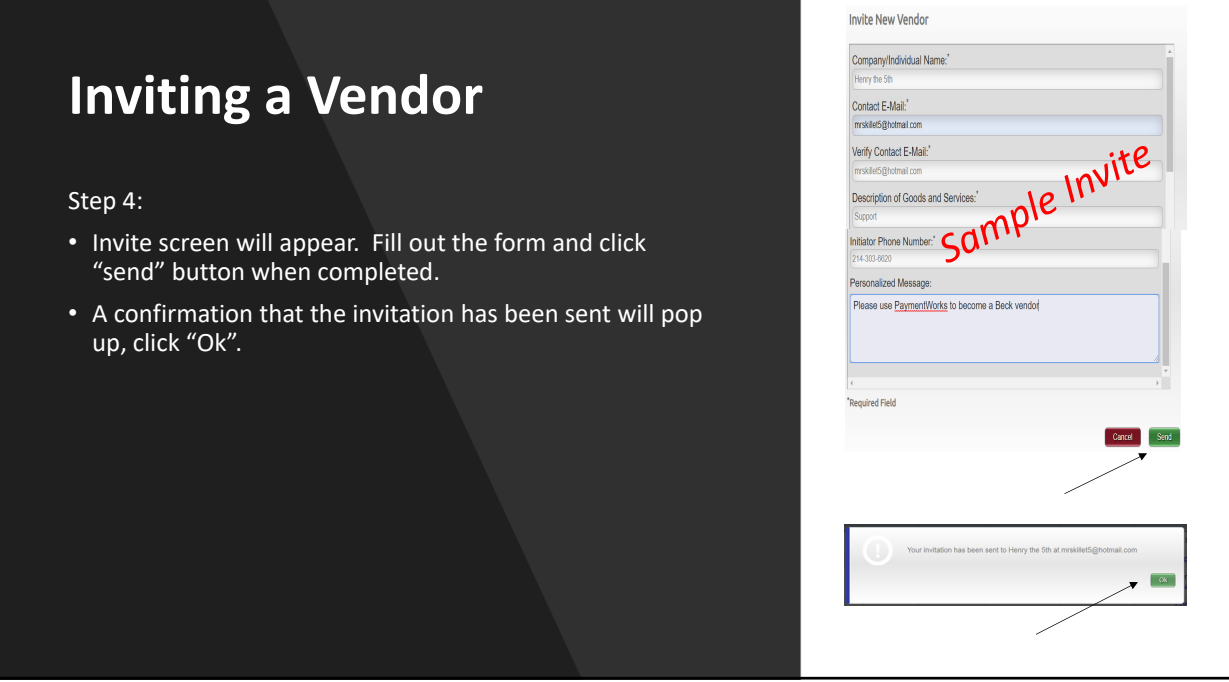

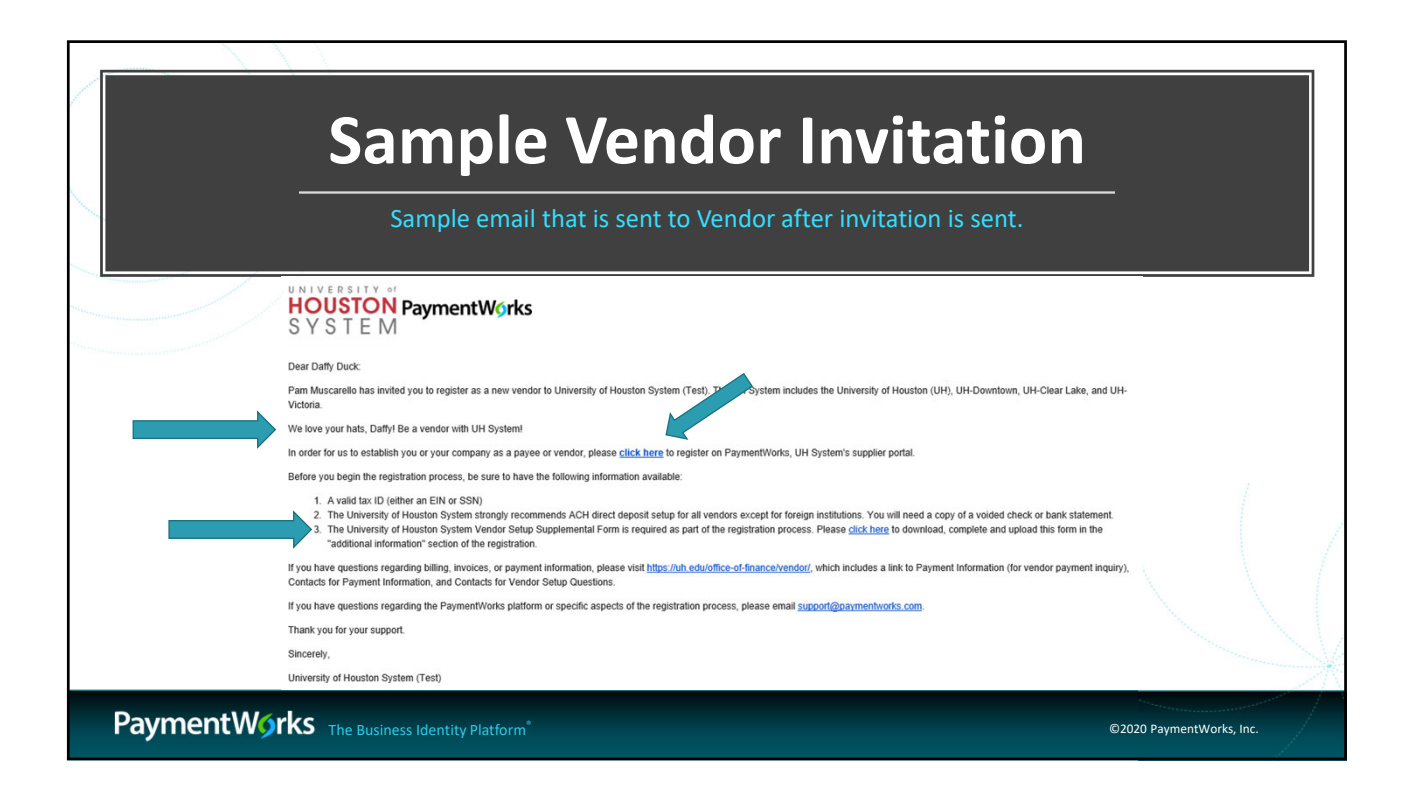

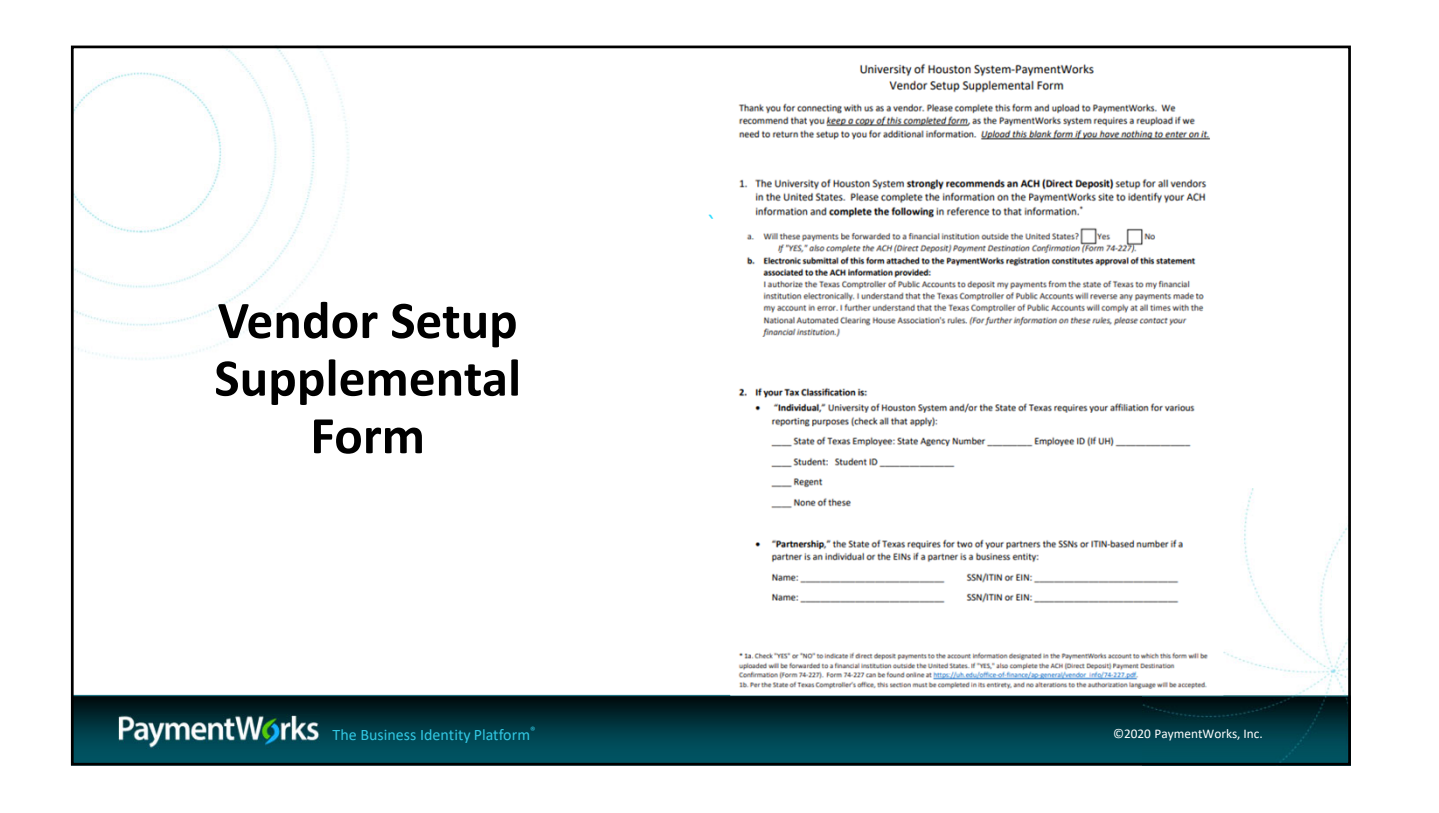

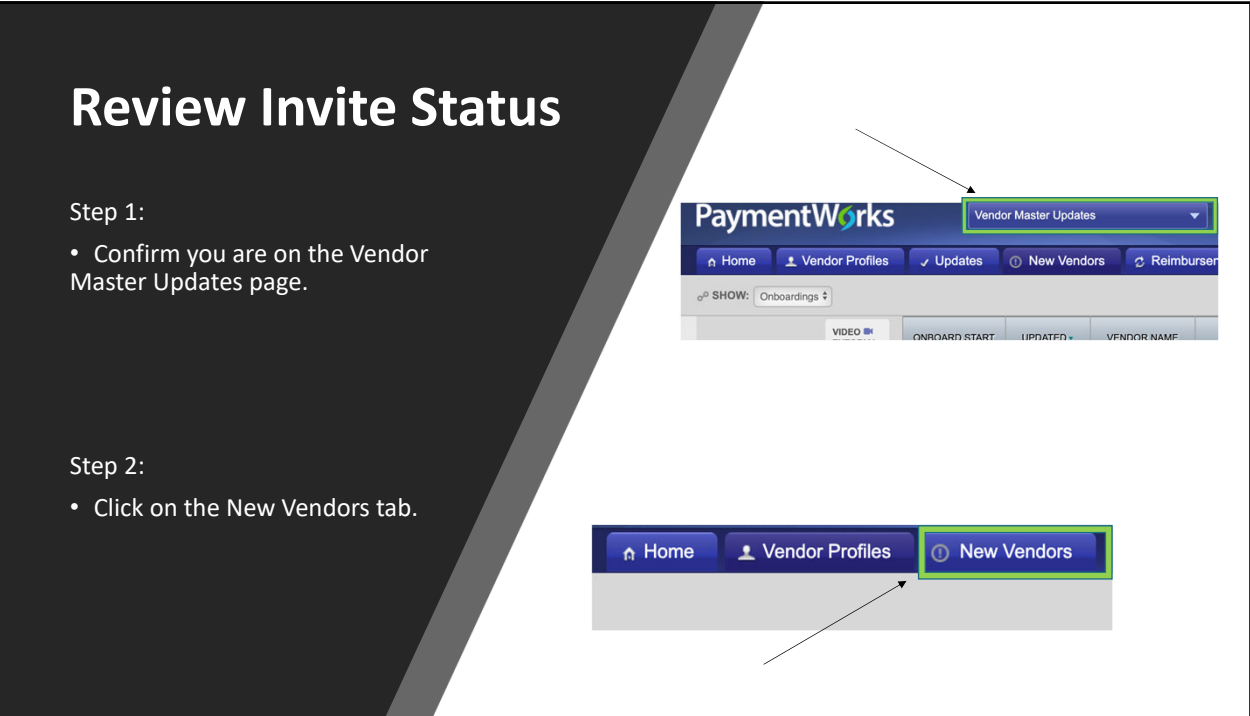

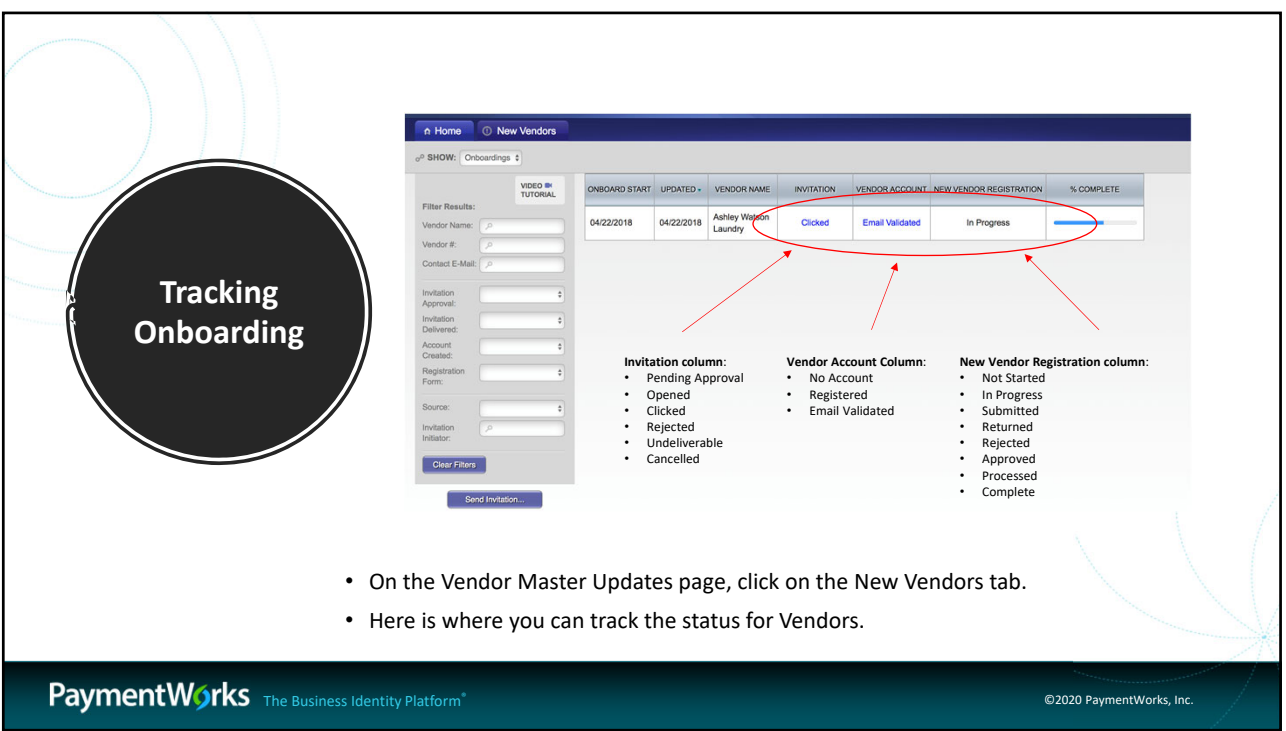

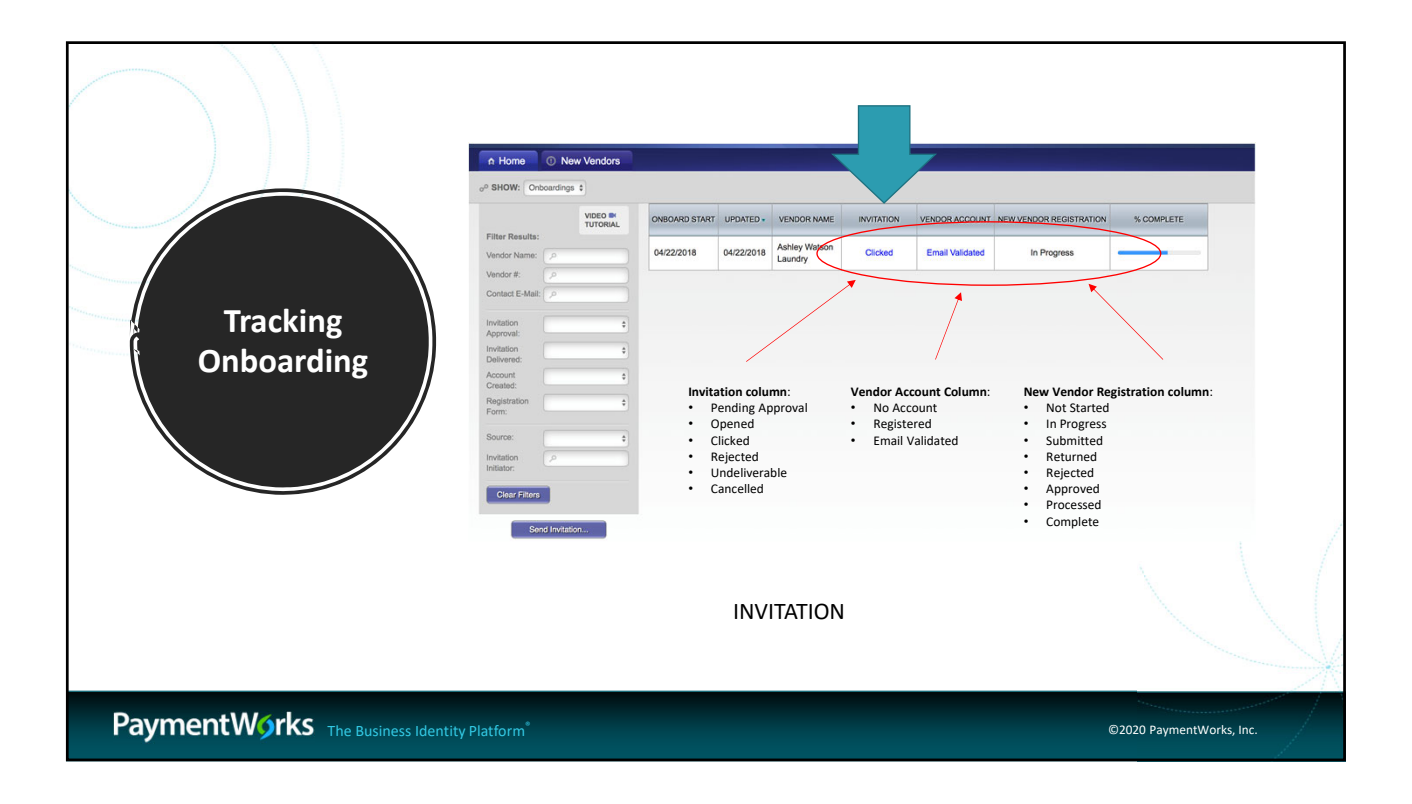

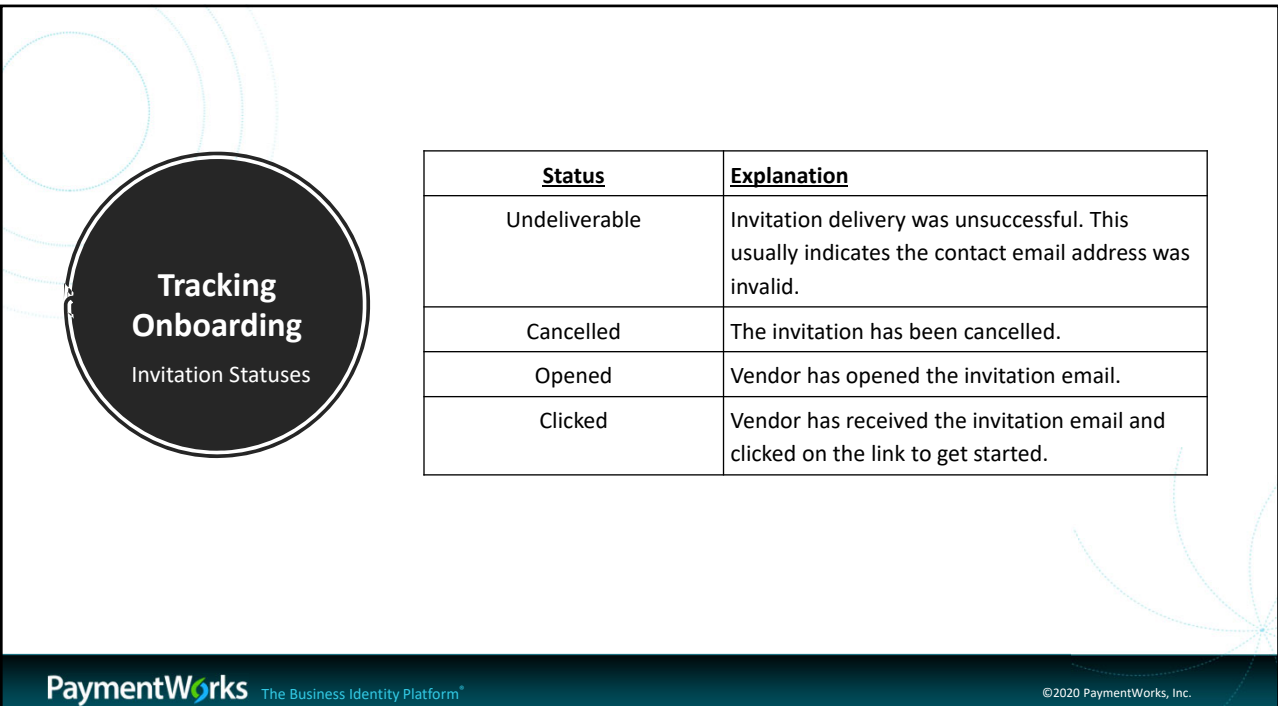

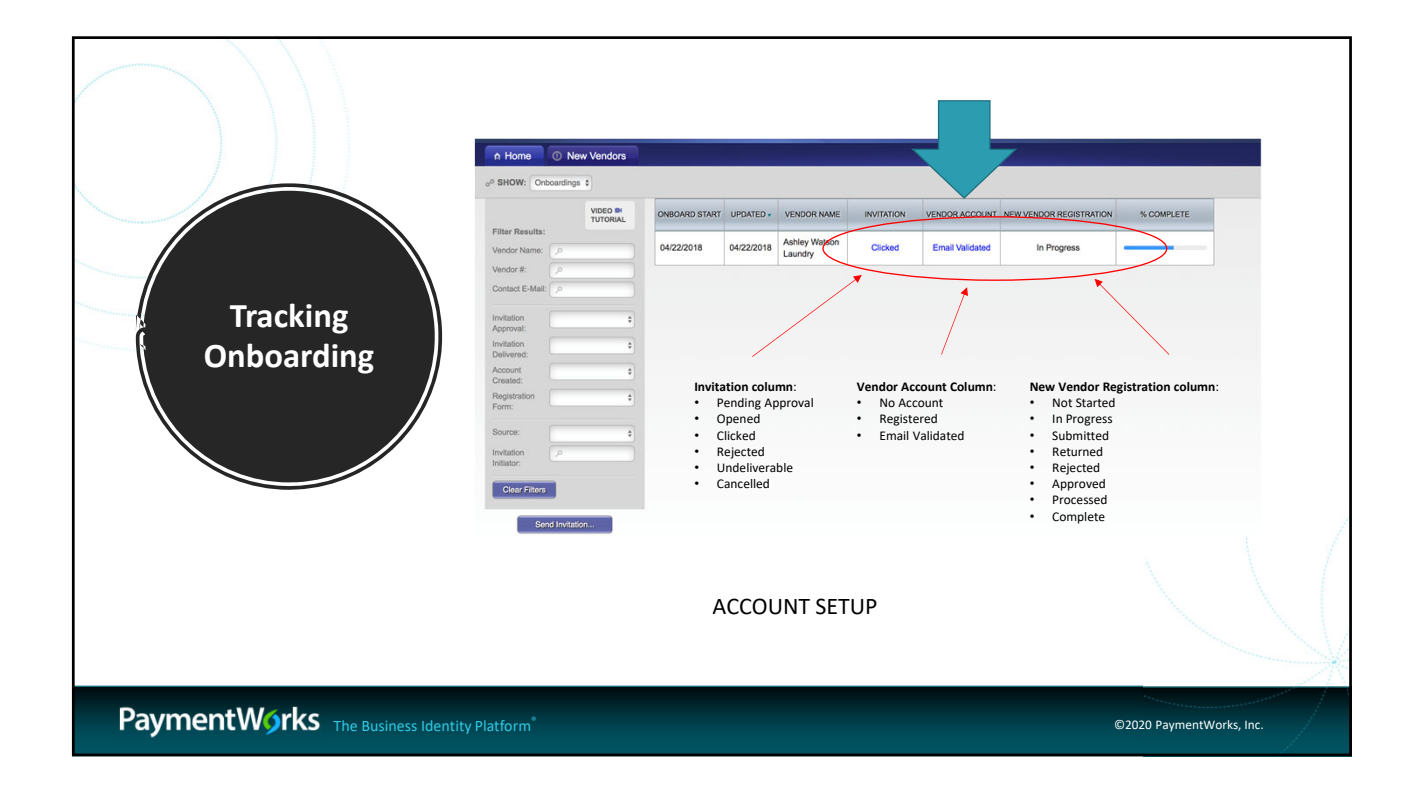

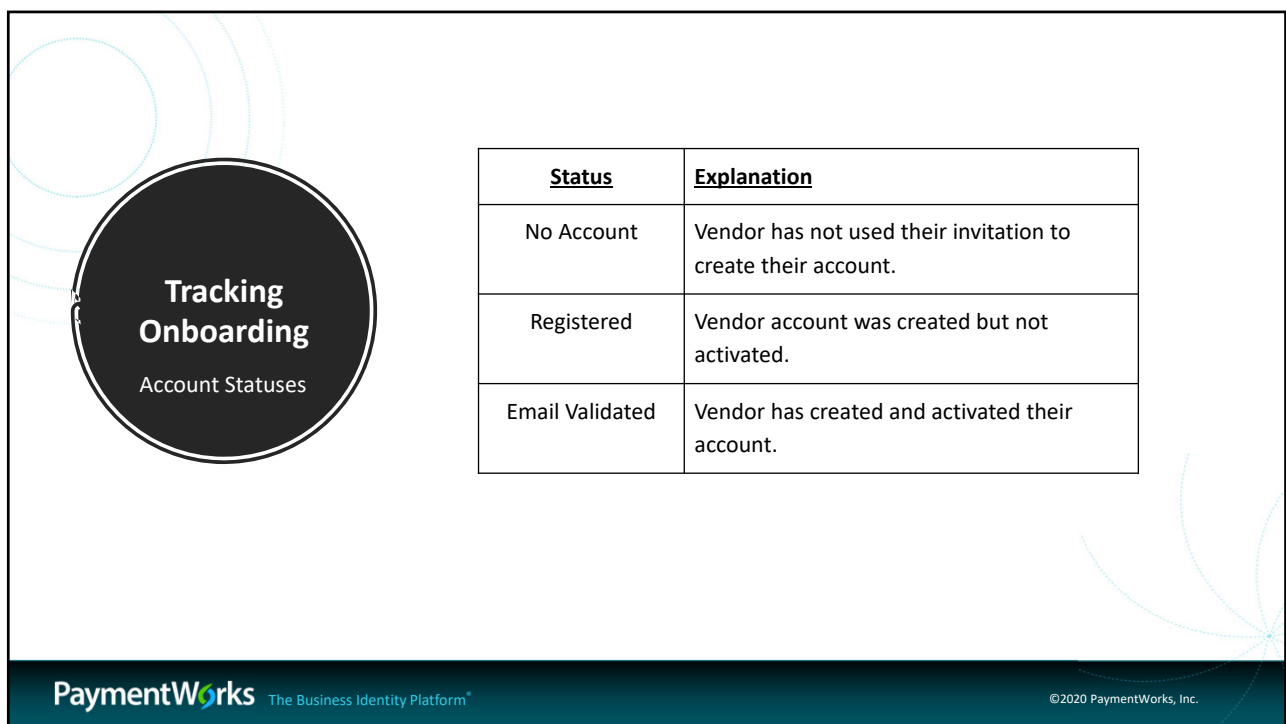

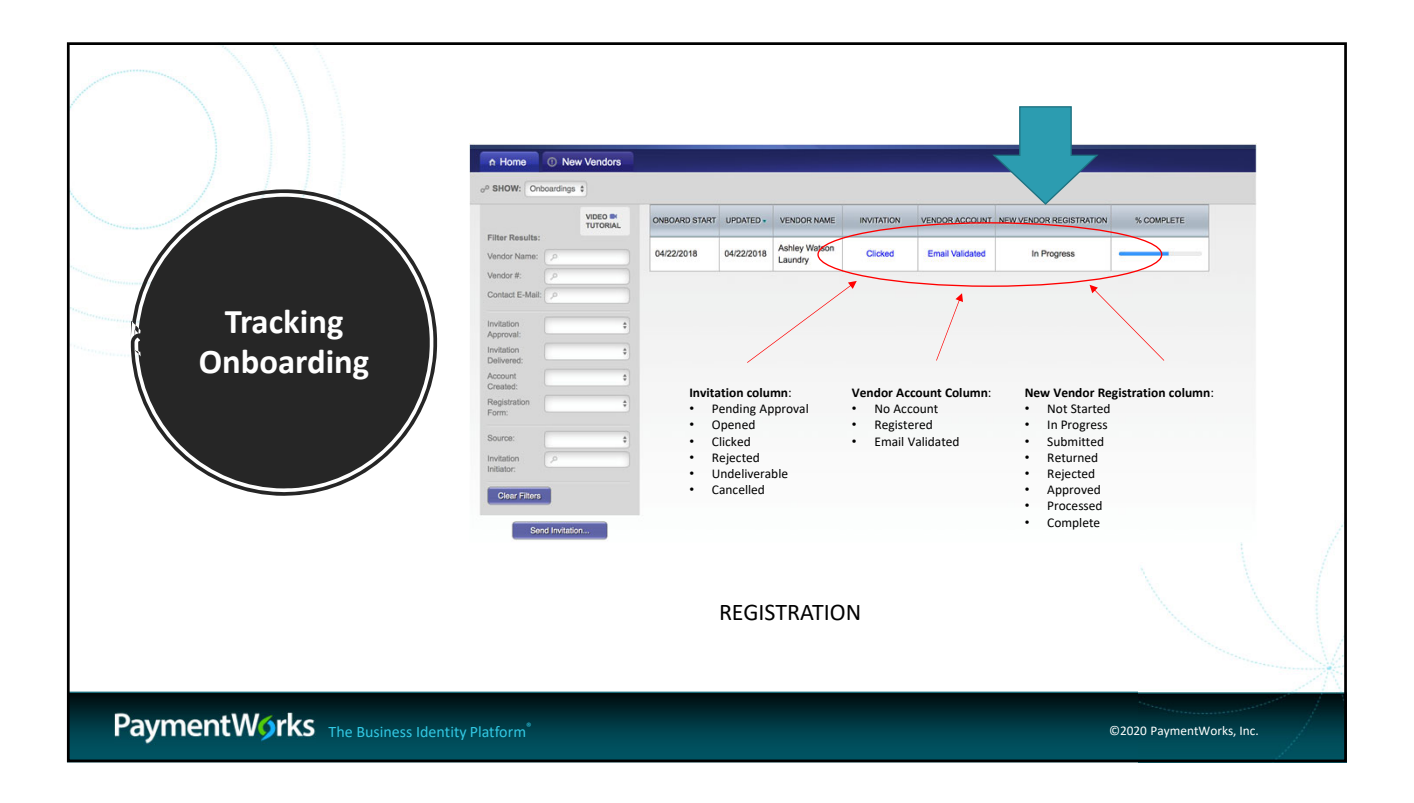

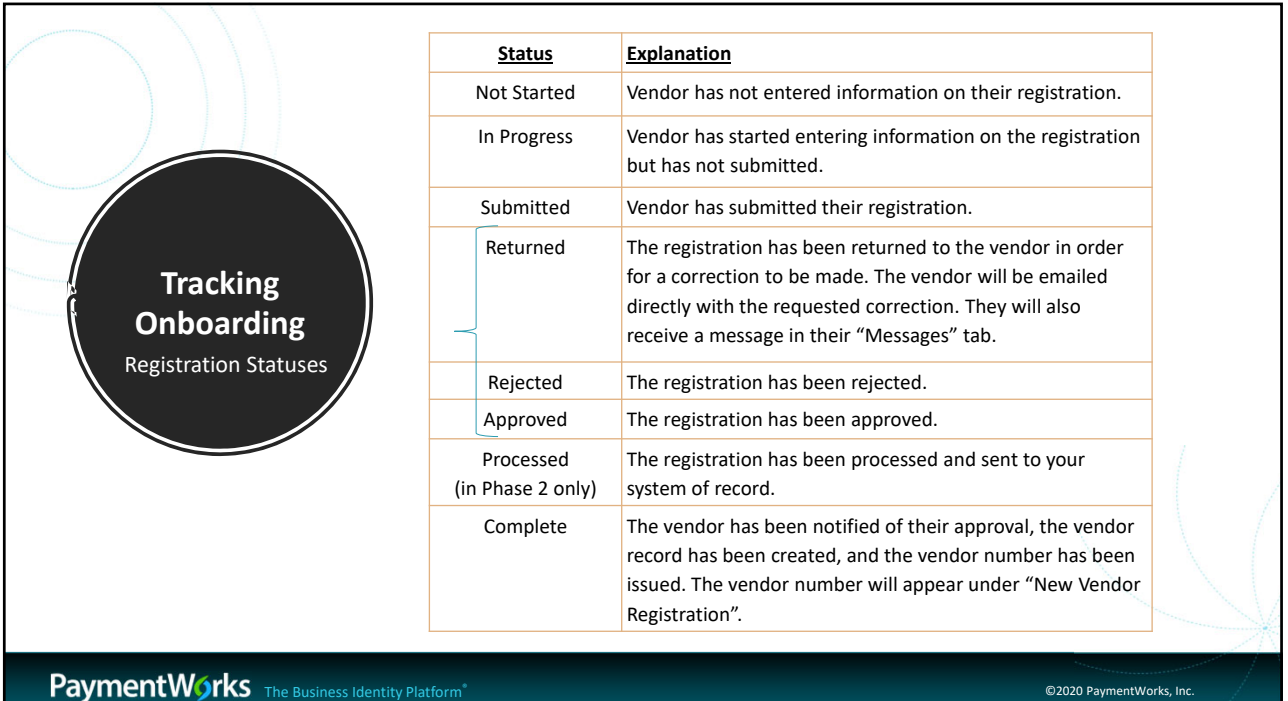

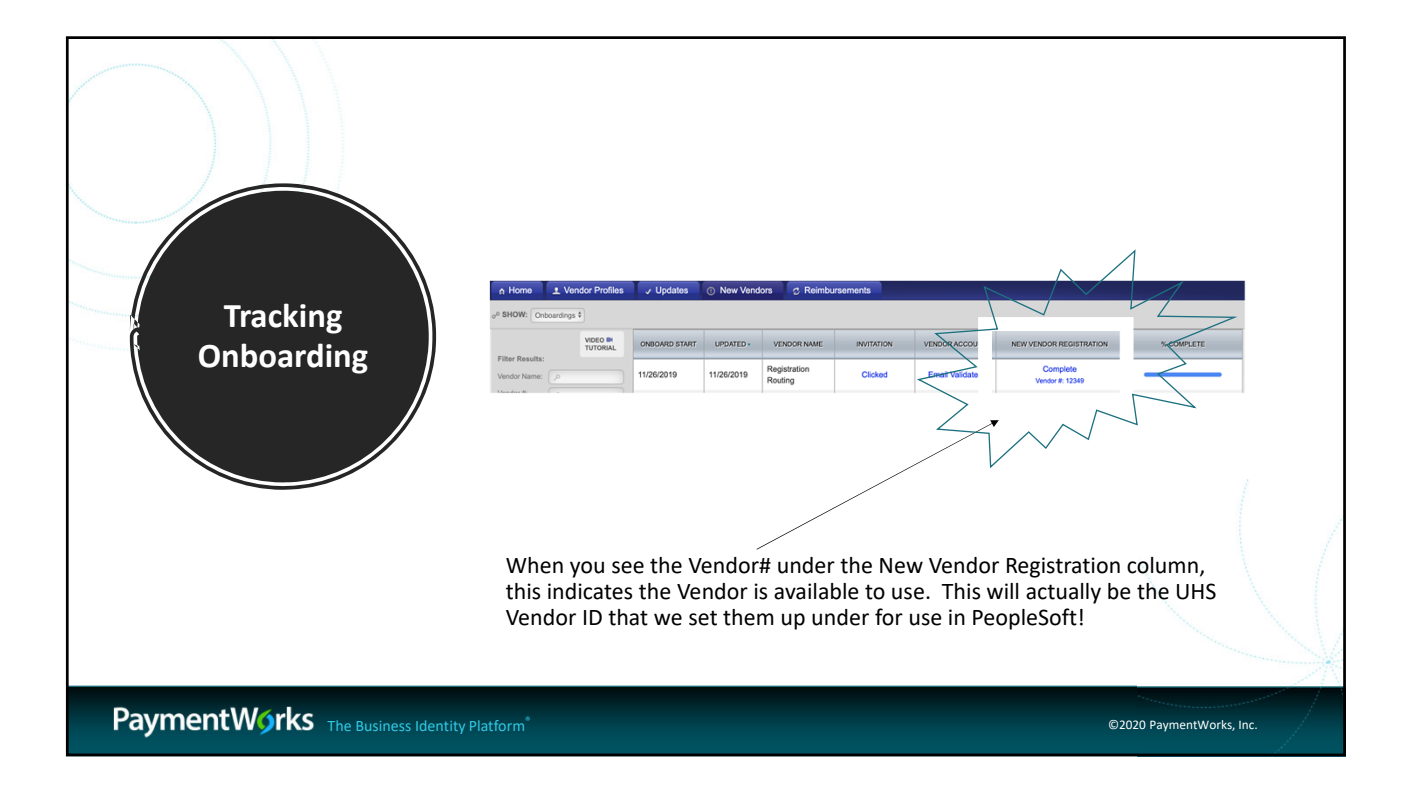

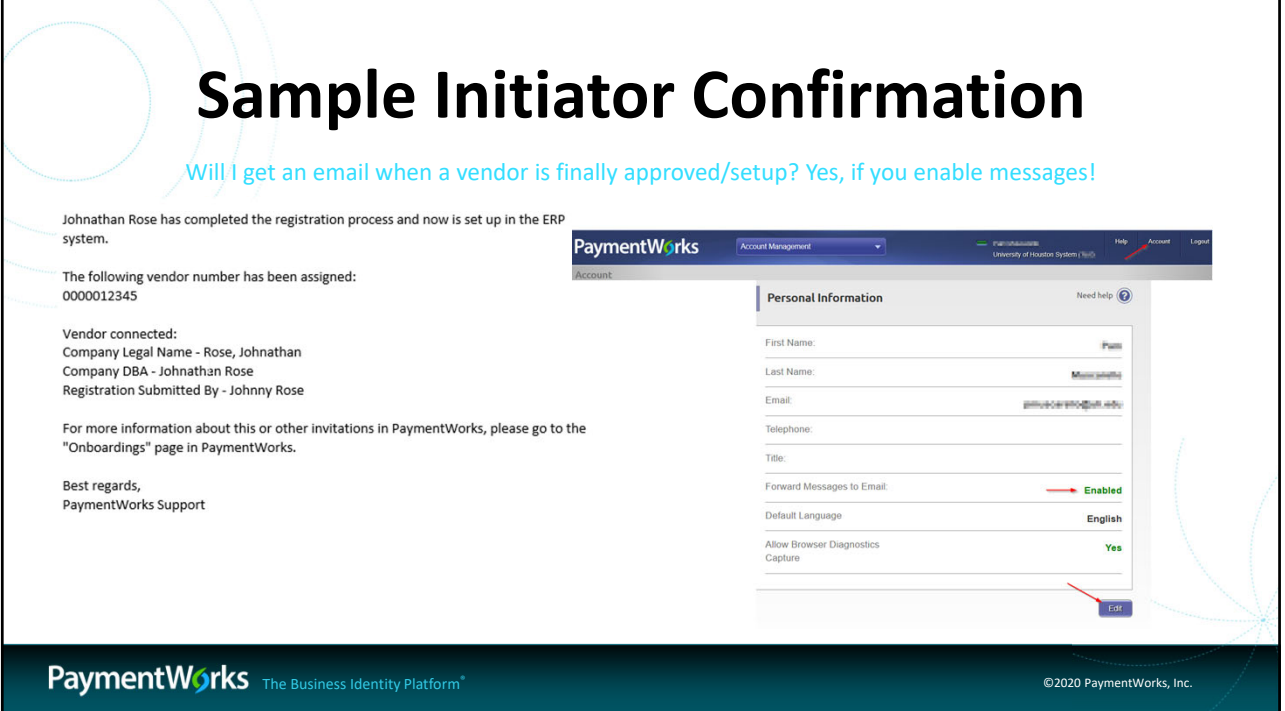

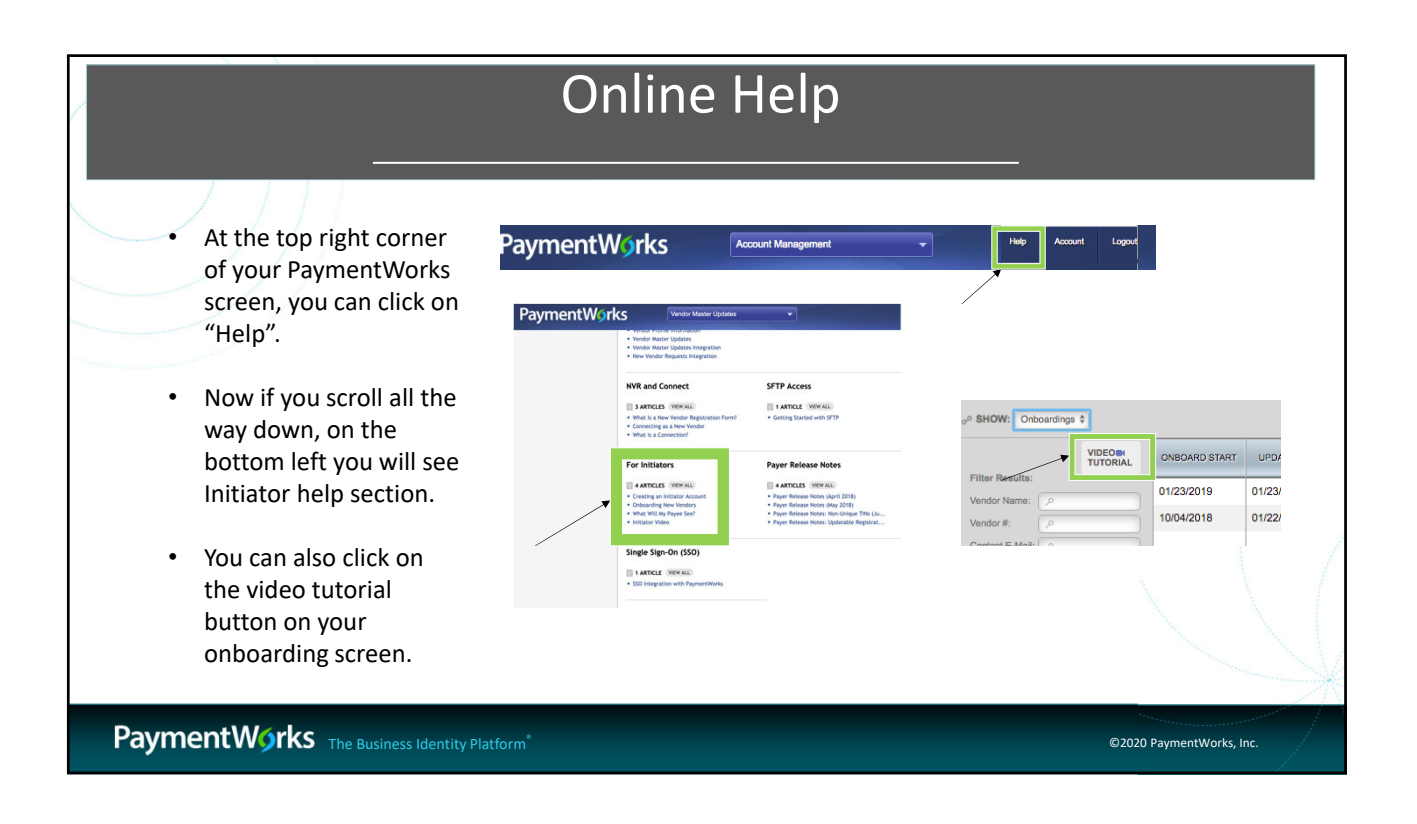

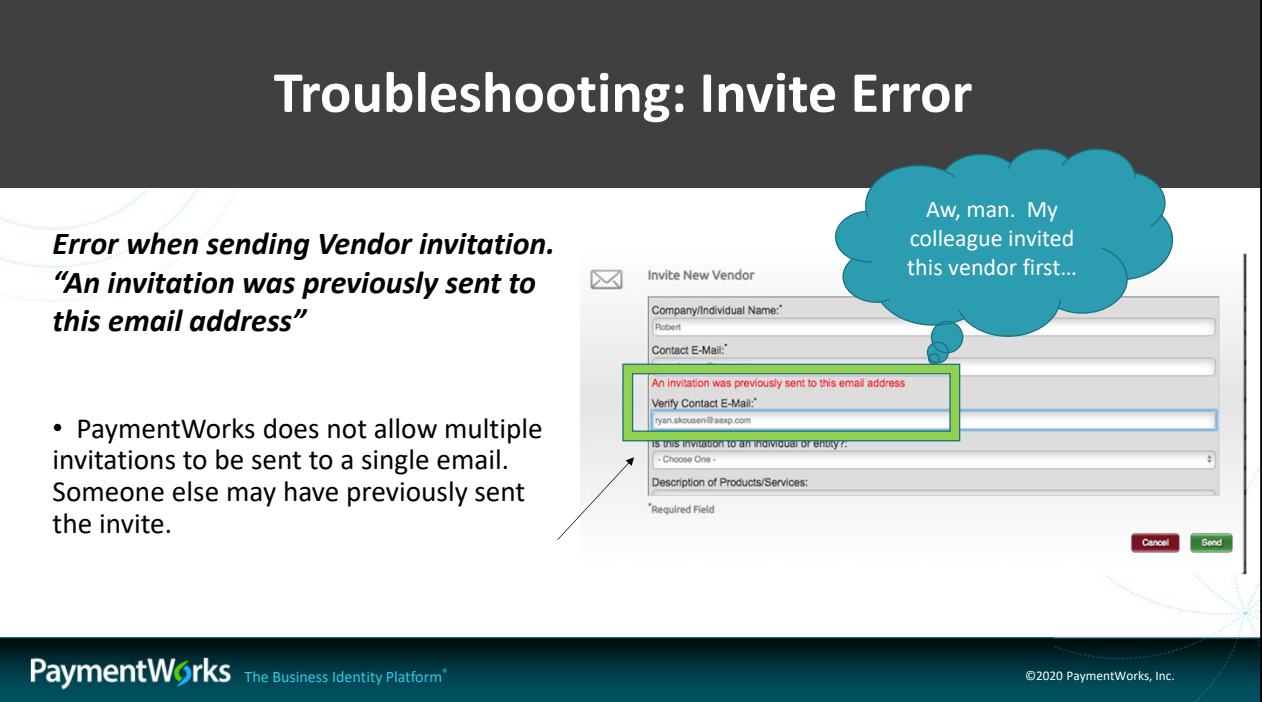

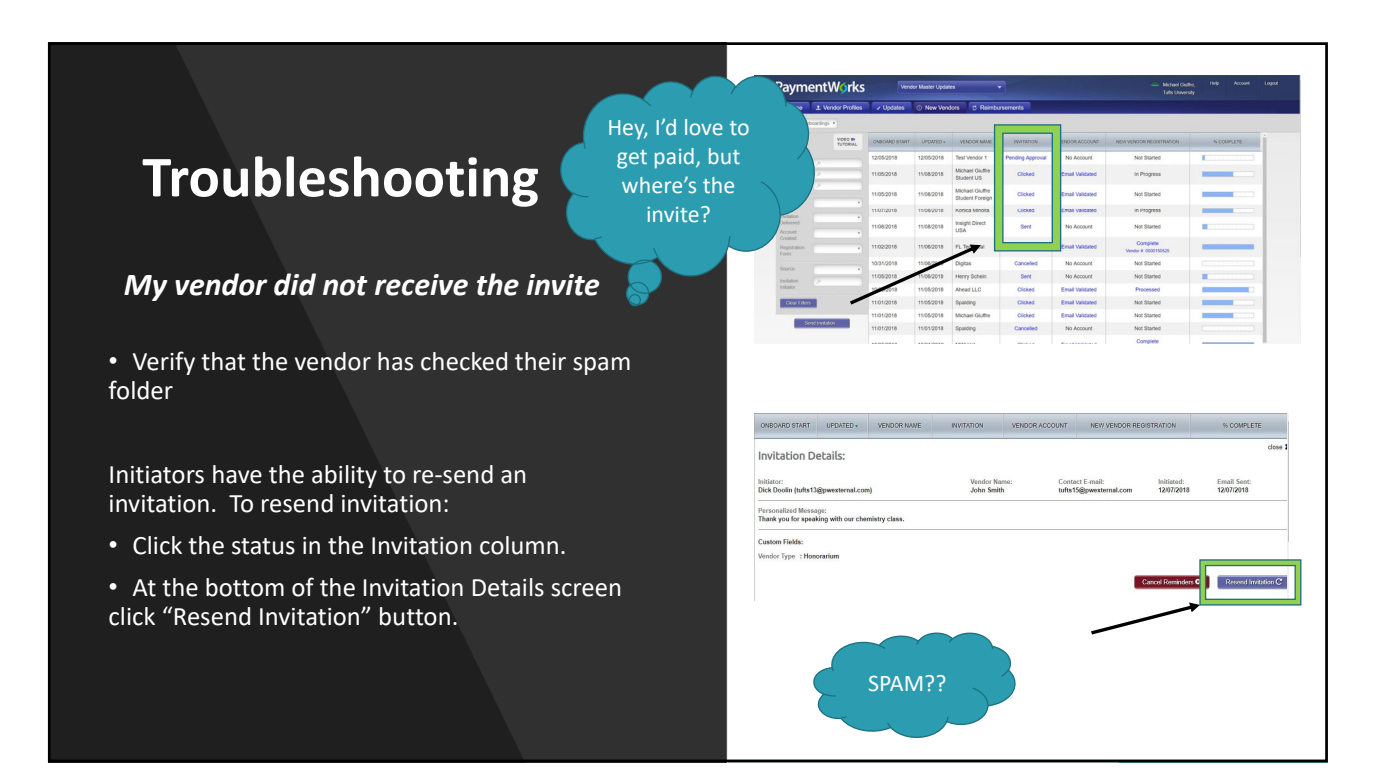

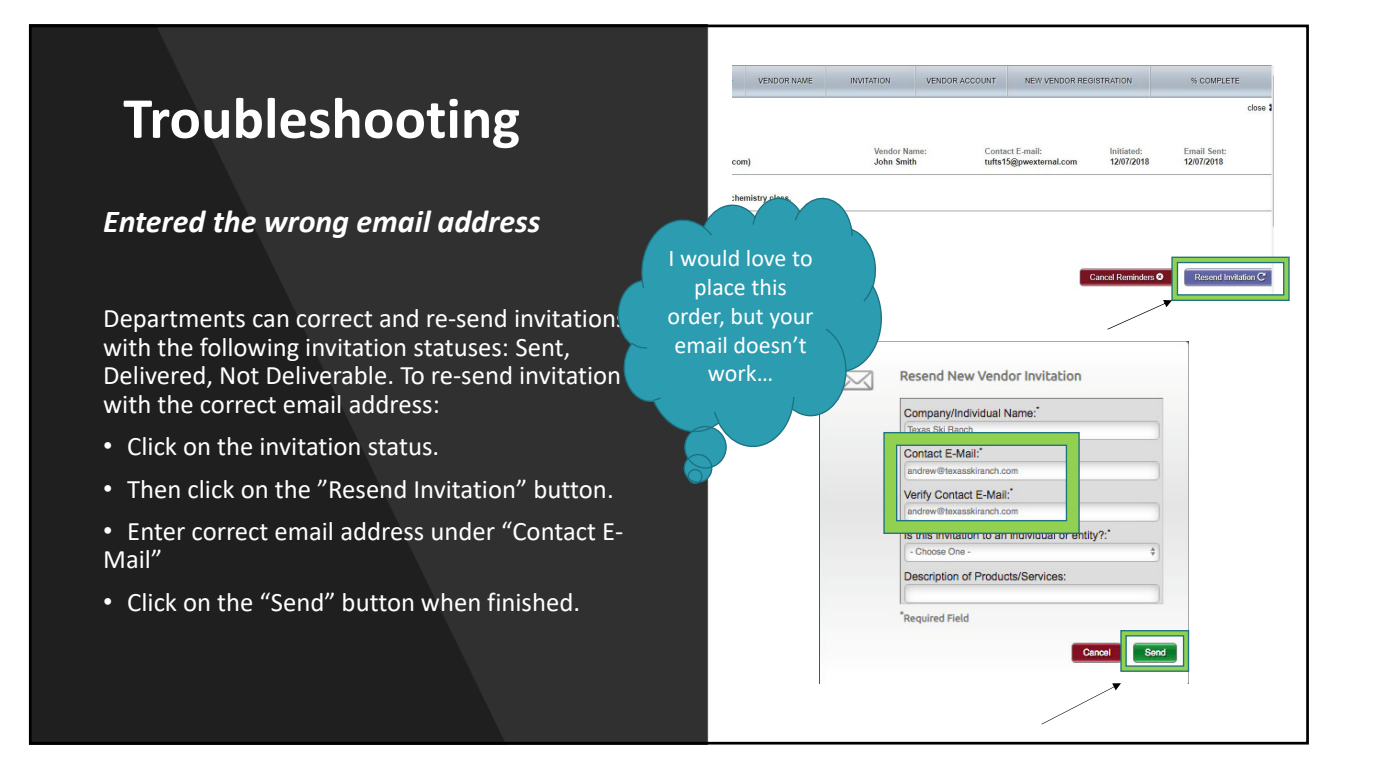

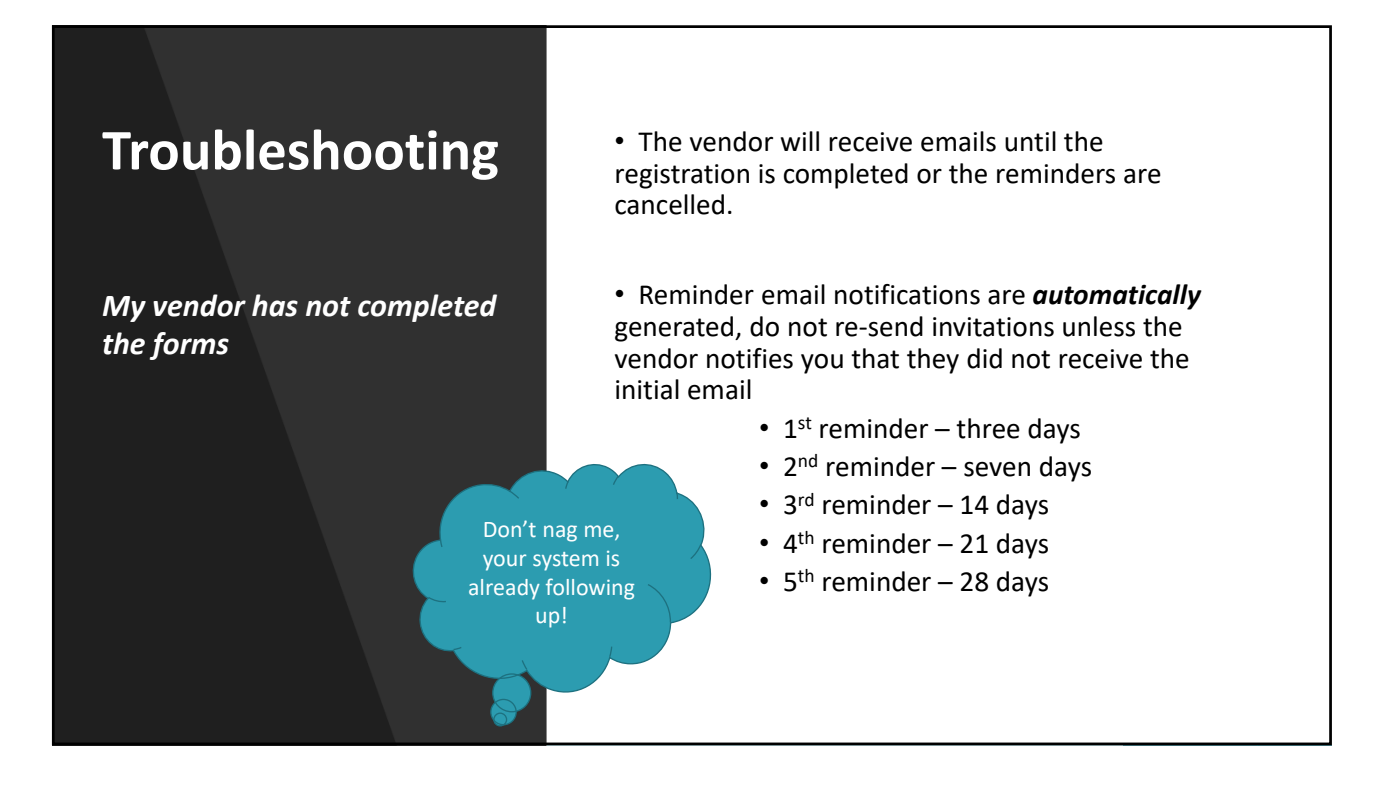

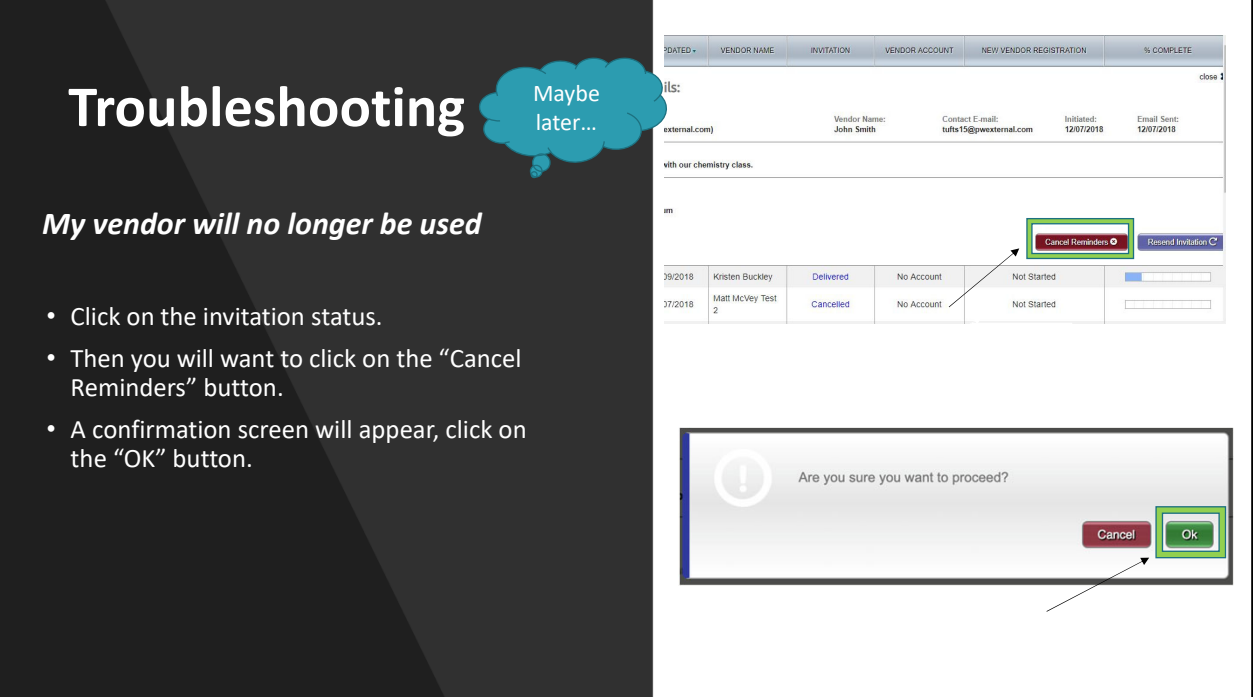

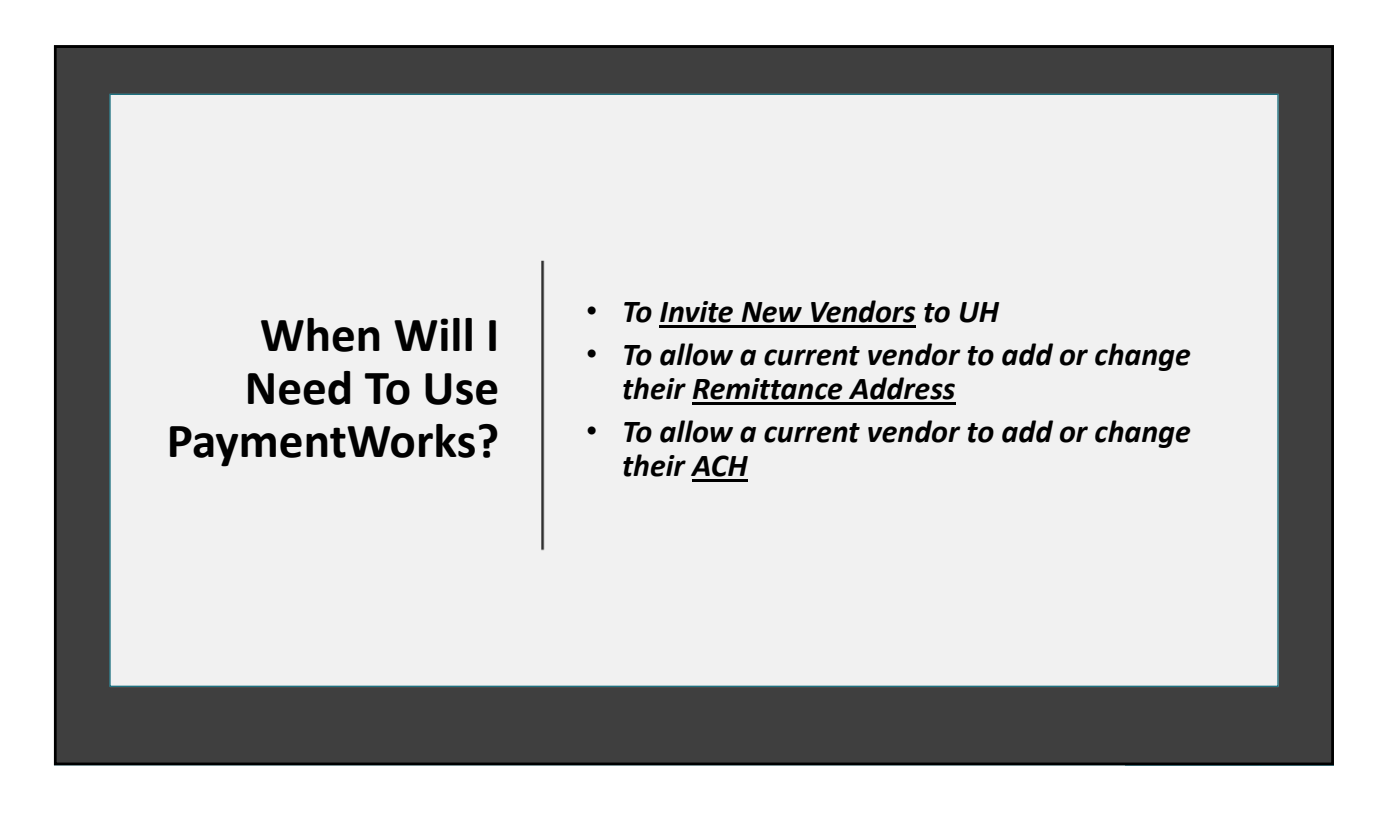

## **Questions you may have…**

- *Does PaymentWorks have our current vendor file already?*
	- *Yes, but only for reference.*
- *Will our current vendors have to re‐register in PW?*
	- *It is not required unless they need to make a change to the vendor file. However, we will eventually ask vendors that we actively use to setup through PaymentWorks for their protection and ours.*

## **Questions you may have…**

- *Do we have to setup a current UHS vendor through PW to pay to them?*
	- *No.*
- *What if a vendor has multiple email addresses?*
	- *One vendor often will. If they are the same tax ID, then they will still be one vendor in our system and PW will keep straight which email address setup each ACH and remittance address.*

### **Summary**

- *As a UHS Initiator, you can now:*
	- *Invite Vendors*
	- *Troubleshoot vendor invite issues*
	- *Monitor for Vendor ID Number*

## *Contacts: Pam Muscarello, 713‐743‐3515, pmuscarello@uh.edu Cissy Bean, 713‐743‐8711, mlbean@central.uh.edu VendorID@uh.edu support@paymentworks.com* **Questions?** *Additional Resources: https://uh.edu/office‐of‐finance/ap‐general/***PaymentWorks** · Initiator Video (an introduction to the initiator role) · Initiator Handbook • Initiator Training · PaymentWorks Vendor Registration Supplemental Form The Business Identity Platform® ©2020 PaymentWorks, Inc.